## **DSX-80/160 System Load Factor**

The combination of lines and extensions you can connect to your DSX system may be limited by the System Load Factor. Use the *DSX-80/160 System Load Factor Worksheet* on the next page to verify your system's configuration. When entering data on the worksheet, for each installed card make entries for each *Load Type*. There are two *Load Types* to consider: 5 VDC and 40 VDC.

## **To check your system configuration:**

- **1.** Indicate the quantity for each card installed in the **Qty** column.
	- The number of keysets, single line sets, and DSS Consoles does not affect the load factor.
- **2.** For each item and for each Load Type, multiply the **Qty** times the **Load** and enter the value in the **Total**  column.
	- For example, two 16ESIU Cards have a load of 16 for 5 VDC and 40 for 40 VDC.
- **3.** Add up the entries in each **Total** column and enter the values in **Item 1: Load Type Totals**.
- **4.** Review **Item 2: Power Supply Capacity** and determine the capacity of the power supplies installed in your system.
- **5.** Compare the capacities in **Item 2** to your entries in **Item 1**. **Item 1** must always be equal to or less than the entry in **Item 2**.

**Important Do not operate your system if the total for either Load Type exceeds the Power Supply Capacity of your installation.**

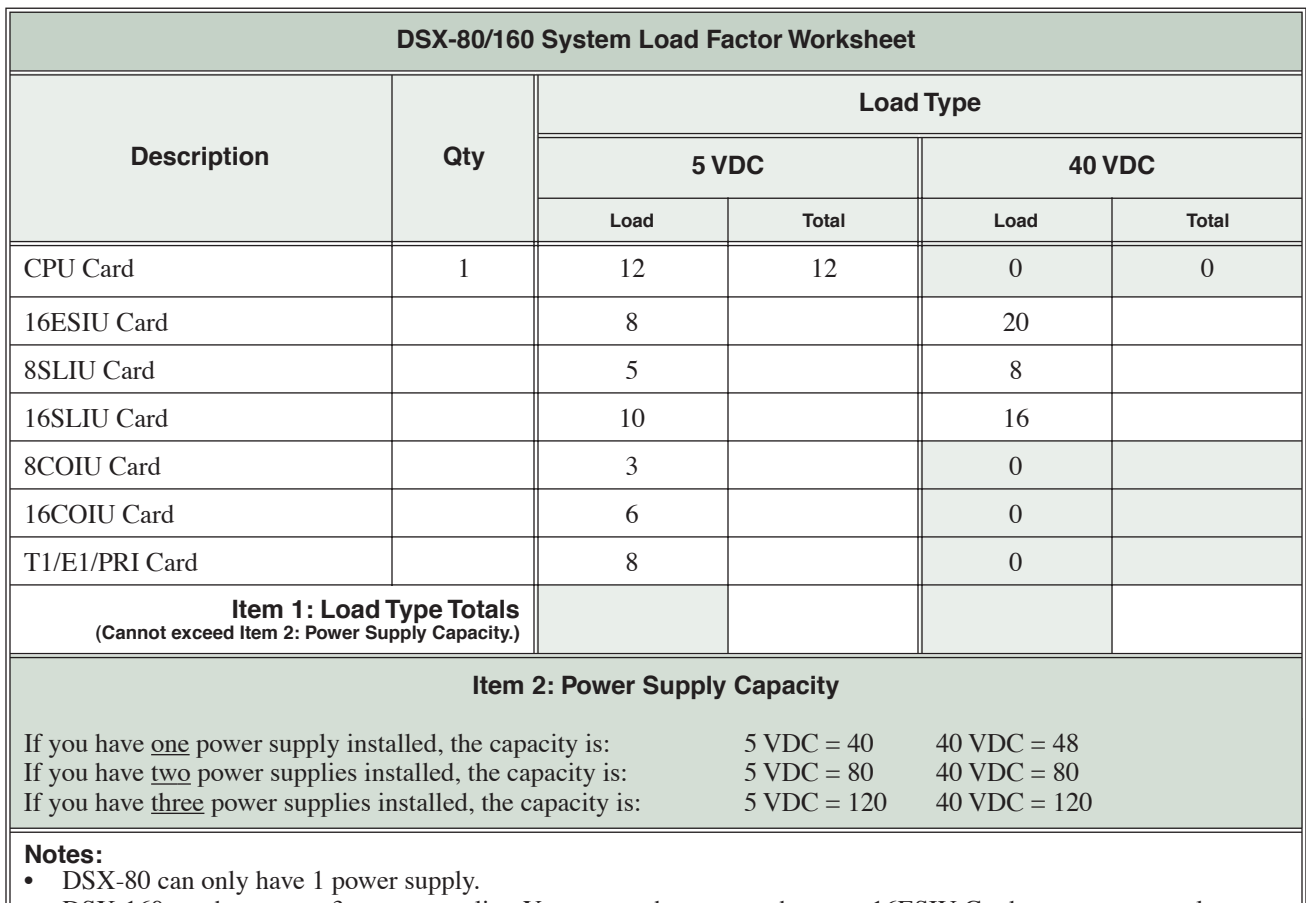

• DSX-160 can have up to 3 power supplies. You *cannot* have more than two 16ESIU Cards per power supply, regardless of System Load Factor calculations.

• Exceeding the allowed Load Type Total (Item 1) will cause the system's power supplies to automatically shut down and/or cause erratic system operation.

• The total of all station, line, DSS Console, and voice mail ports cannot exceed 160.